### compareGroups: descriptives by groups

#### Isaac Subirana & Héctor Sanz

isubirana@imim.es & hsanz@imim.es

RICAD Research on Inflammatory and Cardiovascular Disorders Program IMIM-Parc de Salut Mar, Barcelona, Catalonia

#### userR! Gaithersburg, July 20-23, 2010

( )

### Outline

- 1 Why compareGroups package
- **2** What the package does
- **3** How to use
- 4 An example

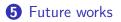

∃ ► < ∃ ►</p>

A D

- 34

### Motivation

- In epidemiology area, many analysis requires to compute descriptives of several variables by groups (disease -case/control-, levels of exposure, etc).
- For example, in the observational studies, when measuring the relationship between a disease and a exposure, adjusting for confounding variables.
- To identify the confounding variables, it might be useful to summarize them among disease status and among exposure levels, and test if they differ among these groups.

#### Motivation

- To do so, very often bivariate tables are reported.
- Even more, sometimes this must be done repeatedly, doing the same analysis for different strata (gender, for example).
- Therefore, it can be tedious to build these tables, specially when a lot of confounding variables must be considered

#### A real example

|                                      | 45-59 years      |                 |         | 60-74 years      |                         |         | All              |                 |         |
|--------------------------------------|------------------|-----------------|---------|------------------|-------------------------|---------|------------------|-----------------|---------|
|                                      | France (n = 222) | Spain (n = 272) | p       | France (n = 198) | Spain ( <i>n</i> = 290) | p       | France (n = 420) | Spain (n = 562) | р       |
| BMI (kg/m <sup>2</sup> )             | 27.2±4.1         | 27.4±4.0        | 0.718   | 27.0±3.8         | $27.3 \pm 3.8$          | 0.370   | 27.1±4.0         | 27.3±3.8        | 0.395   |
| Overweight and obesity               |                  |                 | 0.556   |                  |                         | 0.137   |                  |                 | 0.770   |
| BMI < 25 kg/m <sup>2</sup>           | 67 (30.2)        | 65 (28.3)       |         | 58 (29.3)        | 70 (29.2)               |         | 125 (29.8)       | 135 (28.7)      |         |
| $25 \le BMI < 30 \text{ kg/m}^2$     | 100 (45.1)       | 115 (50.0)      |         | 106 (53.5)       | 111 (46.3)              |         | 206 (49.1)       | 226 (48.1)      |         |
| $BMI \ge 30 \text{ kg/m}^2$          | 55 (24.8)        | 50 (21.7)       |         | 34 (17.2)        | 59 (24.6)               |         | 89 (21.2)        | 109 (23.2)      |         |
| Smoking                              |                  |                 | < 0.001 |                  |                         | < 0.001 |                  |                 | < 0.001 |
| Non-smokers                          | 48 (21.6)        | 36 (13.3)       |         | 46 (23.2)        | 67 (23.3)               |         | 94 (22.4)        | 103 (18.5)      |         |
| Smokers                              | 78 (35.1)        | 199 (73.7)      |         | 24 (12.1)        | 107 (37.2)              |         | 102 (24.3)       | 306 (54.8)      |         |
| Former smokers                       | 96 (43.2)        | 35 (13.0)       |         | 128 (64.7)       | 114 (39.6)              |         | 224 (53.3)       | 149 (26.7)      |         |
| SBP (mmHg)                           | $129 \pm 20$     | $112 \pm 16$    | < 0.001 | $139 \pm 22$     | $115 \pm 19$            | < 0.001 | $134 \pm 21$     | $114 \pm 18$    | < 0.001 |
| DBP (mmHg)                           | 82±11            | 66±12           | < 0.001 | 82 ± 10          | 66±12                   | < 0.001 | 82 ± 10          | 66±11           | < 0.001 |
| History of hypertension              | 82 (36.9)        | 107 (41.0)      | 0.362   | 85 (42.9)        | 162 (57.5)              | 0.002   | 167 (39.8)       | 269 (49.5)      | 0.003   |
| Real hypertension <sup>a</sup>       | 133 (59.9)       | 114 (42.5)      | < 0.001 | 147 (74.2)       | 172 (59.3)              | 0.001   | 280 (66.7)       | 286 (51.3)      | < 0.001 |
| Treated hypertension <sup>b</sup>    | 78 (95.1)        | 102 (98.1)      | 0.257   | 84 (100.0)       | 158 (97.5)              | 0.146   | 162 (97.6)       | 260 (97.7)      | 0.918   |
| Controlled hypertension <sup>c</sup> | 38 (48.7)        | 70 (68.6)       | 0.007   | 30 (35,7)        | 118 (74.7)              | < 0.001 | 68 (42.0)        | 188 (72.3)      | < 0.001 |

Results are given as mean ± standard deviation or number (%). BMI, body mass index; DBP, diastolic blood pressure; SBP, systolic blood pressure.

<sup>a</sup> History of hypertension or SBP  $\geq$  140 mmHg or DBP  $\geq$  90 mmHg ( $\geq$  130/80 mmHg in diabetic patients).

<sup>b</sup> Patients with a history of hypertension on drug treatment.

<sup>c</sup> SBP < 140 mmHg and DBP < 90 mmHg (< 130/80 in diabetic patients) among treated patients.

Grau M, Bongard V, Fito M, Ruidavets JB, Sala J, Taraszkiewicz D, Masia R, Galinier M, Subirana I, Carrié D, Vila J, Marrugat J, Ferrières J, REGICOR, GENES Investigators. Prevalence of cardiovascular risk factors in men with stable coronary heart disease in France and Spain. Arch Cardiovasc Dis. 2010 Feb;103(2):80-9. ← = → + = → = = →

#### Overview

- compareGroups builds this kind of bivariate tables in LATEX, CSV plain text and printed in R console easily and quickly.
- computes descriptives (mean, SD, quantiles, frequencies) and tests as appropriate
- Feasible and easy to modify many options
  - decimals
  - type of variable (categorical, normal, continuous-non-normal)
  - subsetting
  - row-variables, column variable.
- Other secondary things
  - normality plots
  - frequency plots

#### More detailed

compareGroups builds bivariate tables with:

- by row: summarized variables (confounding variables)
- by column: groups of disease status/ exposure factor level/... Depending on the nature of row-variable
  - categorical: N, %, chi-squared/Fisher exact test
  - normal: mean, SD, t-test/ANOVA test
  - continuous non-normal: quartiles, Kruskall-Wallis test.

Also, when more than 2 groups, pairwise p-values (with appropriate multiple test correction) and p-value for trend are computed.

| ト イヨ ト イヨ ト ニヨ

#### How to use

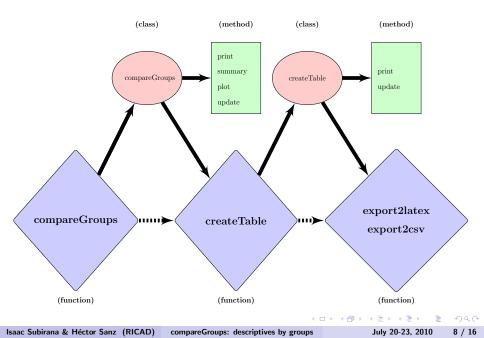

#### • by syntax

## • by graphical user interface (GUI)

Isaac Subirana & Héctor Sanz (RICAD) compareGroups: descriptives by groups

July 20-23, 2010 9 / 16

< A >

∃ ► < ∃ ►</p>

3

#### by syntax - example

R> ans <- compareGroups(year ~ . -id, data = regicor)</pre>

- R> ans
- R> summary(ans)

◆□ ▶ ◆□ ▶ ◆ □ ▶ ◆ □ ● ● ● ● ● ●

#### R> createTable(ans)

-----Summary descriptives table by 'Recruitment year'-----

|                                  | [ALL]<br>N=2294    | 1995<br>N=431     | 2000<br>N=786    | 2005<br>N=1077 | p.overall |
|----------------------------------|--------------------|-------------------|------------------|----------------|-----------|
| Age                              |                    | 54.1 (11.7)       | 54.3 (11.2)      | 55.3 (10.6)    | 0.078     |
| Gender:                          | selection received |                   | Service Received | Second Leaver  | 0.506     |
| Male                             | 1101 (48.0%)       | 206 (47.8%)       | 390 (49.6%)      | 505 (46.9%)    |           |
| Female                           | 1193 (52.0%)       | 225 (52.2%)       | 396 (50.4%)      | 572 (53.1%)    |           |
| Smoking status:                  |                    |                   |                  |                | <0.001    |
| Never smoker                     | 1201 (53.8%)       | 234 (56.4%)       | 414 (54.6%)      | 553 (52.2%)    |           |
| Current or former < 1y           | 593 (26.6%)        | 109 (26.3%)       | 267 (35.2%)      | 217 (20.5%)    |           |
| Never or former >= 1y            | 439 (19.7%)        | 72 (17.3%)        | 77 (10.2%)       | 290 (27.4%)    |           |
| Systolic blood pressure          | 131 (20.3)         | 133 (19.2)        | 133 (21.3)       | 129 (19.8)     | <0.001    |
| Diastolic blood pressure         | 79.7 (10.5)        | 77.0 (10.5)       | 80.8 (10.3)      | 79.9 (10.6)    | <0.001    |
| History of hypertension:         |                    |                   |                  |                | <0.001    |
| Yes                              | 723 (31.6%)        | 111 (25.8%)       | 233 (29.6%)      | 379 (35.5%)    |           |
| No                               | 1563 (68.4%)       | 320 (74.2%)       | 553 (70.4%)      | 690 (64.5%)    |           |
| HTN treatment:                   |                    |                   |                  |                | 0.002     |
| No                               | 1823 (81.0%)       | 360 (83.5%)       | 659 (83.8%)      | 804 (77.8%)    |           |
| Yes                              | 428 (19.0%)        | 71 (16.5%)        | 127 (16.2%)      | 230 (22.2%)    |           |
| Total cholesterol                | 219 (45.2)         | 225 (43.1)        | 224 (44.4)       | 213 (45.9)     | <0.001    |
| HDL cholesterol                  | 52.7 (14.7)        | 51.9 (14.5)       | 52.3 (15.6)      | 53.2 (14.2)    | 0.208     |
| Triglycerides                    | 116 (73.9)         | 114 (74.4)        | 114 (70.7)       | 117 (76.0)     | 0.582     |
| LDL cholesterol                  | 143 (39.7)         | 152 (38.4)        | 149 (38.6)       | 136 (39.7)     | <0.001    |
| Hystory of hypercol:             |                    |                   |                  |                | <0.001    |
| Yes                              | 709 (31.2%)        | 97 (22.5%)        | 256 (33.2%)      | 356 (33.2%)    |           |
| No                               | 1564 (68.8%)       | 334 (77.5%)       | 515 (66.8%)      | 715 (66.8%)    |           |
| Cholesterol treatment:           |                    |                   |                  |                | <0.001    |
| No                               | 2011 (89.8%)       | 403 (93.5%)       | 705 (91.2%)      | 903 (87.2%)    |           |
| Yes                              | 228 (10.2%)        | 28 (6.50%)        | 68 (8.80%)       | 132 (12.8%)    |           |
| c Subirana & Héctor Sanz (RICAD) | compareGroup       | s: descriptives b | y groups         | July 20-23,    | 2010 11 / |

11 / 16

#### R> createTable(update(ans, gender ~ .))

-----Summary descriptives table by 'Gender'------

Isa

|                                   | [ALL]                | Male             | Female      | p.overall     |
|-----------------------------------|----------------------|------------------|-------------|---------------|
|                                   | N=2294               | N=1101           | N=1193      |               |
| Age                               | 54.7 (11.0)          | 54.8 (11.1)      | 54.7 (11.0) | 0.840         |
| Gender:                           |                      |                  |             | 0.000         |
| Male                              | 1101 (48.0%)         | 1101 (100%)      | 0 (0.00%)   |               |
| Female                            | 1193 (52.0%)         | 0 (0.00%)        | 1193 (100%) |               |
| Smoking status:                   |                      |                  |             | <0.001        |
| Never smoker                      | 1201 (53.8%)         | 301 (28.1%)      | 900 (77.5%) |               |
| Current or former < 1y            | 593 (26.6%)          | 410 (38.3%)      | 183 (15.7%) |               |
| Never or former >= 1y             | 439 (19.7%)          | 360 (33.6%)      | 79 (6.80%)  |               |
| Systolic blood pressure           | 131 (20.3)           | 134 (18.9)       | 129 (21.2)  | <0.001        |
| Diastolic blood pressure          | 79.7 (10.5)          | 81.7 (10.2)      | 77.8 (10.5) | <0.001        |
| History of hypertension:          |                      |                  |             | 0.644         |
| Yes                               | 723 (31.6%)          | 341 (31.1%)      | 382 (32.1%) |               |
| No                                | 1563 (68.4%)         | 755 (68.9%)      | 808 (67.9%) |               |
| HTN treatment:                    |                      |                  |             | 0.096         |
| No                                | 1823 (81.0%)         | 889 (82.5%)      | 934 (79.6%) |               |
| Yes                               | 428 (19.0%)          | 189 (17.5%)      | 239 (20.4%) |               |
| Total cholesterol                 | 219 (45.2)           | 217 (42.7)       | 220 (47.4)  | 0.140         |
| HDL cholesterol                   | 52.7 (14.7)          | 47.5 (12.6)      | 57.5 (15.0) | <0.001        |
| Triglycerides                     | 116 (73.9)           | 131 (87.4)       | 101 (55.2)  | <0.001        |
| LDL cholesterol                   | 143 (39.7)           | 145 (38.5)       | 142 (40.7)  | 0.092         |
| Hystory of hypercol:              |                      |                  |             | 0.308         |
| Yes                               | 709 (31.2%)          | 353 (32.3%)      | 356 (30.2%) |               |
| ac Subirana & Héctor Sanz (RICAD) | ompareGroups: descri | ptives by groups | July 20-    | 23, 2010 12 / |

/ 16

### by GUI

loading the package

```
R> library(compareGroups)
```

 $\ensuremath{\mathsf{GUI}}$  opened with example REGICOR data loaded or typing

```
R> cGroupsGUI(regicor)
```

- B

直 と く ヨ と く ヨ と

## Let's do an example...

Isaac Subirana & Héctor Sanz (RICAD) compareGroups: descriptives by groups July 20-23, 2010

3

< ロ > < 同 > < 回 > < 回 > < □ > < □ >

14 / 16

#### Possible future works

- For GUI
  - specify a subset different for each variable.
  - load data.frames in the workspace.
  - improve some other options...
- In general,
  - To joint different tables (one next to the other).
  - Possibly, to improve some documentation.
  - Upload package to CRAN.
  - Any suggestion for future users...
  - ...

글 > - < 글 >

# Thank you!!

Don't hesitate to contact us:

Isaac Subirana < isubirana@imim.es >
Héctor Sanz < hsanz@imim.es >

Currently available at www.regicor.org

Isaac Subirana & Héctor Sanz (RICAD) compareGroups: descriptives by groups

July 20-23, 2010 16 / 16